# COOPERATIVAS DE TRABALHO E FLEXIBILIZAÇÃO PRODUTIVA:<br>quando "estar juntos" transforma-se em uma estratégia perversa de exclusão

Ginez Leopoldo Rodrigues de Campos

### **INTRODUÇÃO**

Os avanços tecnológicos, as reestruturações produtivas e organizacionais e os processos globais de abertura econômica constituem hoje o pano de fundo de um cenário mundial caracterizado paradoxalmente pelo aumento da pobreza e da concentração da renda. Esse quadro dramático, consequência também de um crescimento econômico insuficiente e de mudanças na organização do trabalho, está, de certa forma, relacionado à adoção de programas macroeconômicos de ajuste estrutural, adotados por um número significativo de países, que ao aplicarem o receituário neoliberal de políticas de liberalização comercial sem critério, de desregulamentação financeira, de enxugamento do aparato estatal e da desnacionalização da economia nacional, contribuem para um aumento significativo do desemprego em escala mundial.

Em outras palavras, o atual processo de globalização da economia mundial tem causado profundas transformações na organização da produção, na gestão das empresas e na organização

do trabalho. A introdução de novas formas de organização industrial e a alteração do sistema de organização da produção têm modificado substancialmente as formas de trabalho, criando expectativas desalentadoras para a classe trabalhadora, principalmente em função do fato de que o aumento do desemprego estrutural tem se tornado uma ameaça constante tanto para os governos, incapazes de formular políticas públicas de geração de emprego e renda, como para os trabalhadores, que são obrigados a se submeter às novas regras e exigências do mercado de trabalho, ou, na pior das hipóteses, são conduzidos compulsoriamente a fazer parte das estatísticas dos desempregados.

Sobre este aspecto, é preciso considerar que como resultado desse processo de mundialização das economias nacionais o fenômeno do desemprego aberto<sup>1</sup> em escala mundial tem se tornado um objeto de preocupação, tanto dos governos DOSSIÈ

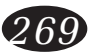

<sup>&</sup>lt;sup>1</sup> De acordo com Souza (1980) e Singer (1971), citado por De acondo com social a 1980) e suiget (1971), citado por<br>Pochmann (2001, p.78), "o segmento da população ativa que supera as necessidades e exigências do processo<br>de acumulação de capital conforma um conjunto de mão-

como, principalmente das organizações sindicais. à medida que cresce, cada vez mais, a quantidade de mão-de-obra ociosa, geralmente relacionada ao circuito da pobreza e da exclusão social. Conforme observado nos trabalhos de catalogação acadêmica de Cattani (1995) e Pochmann (1998), o tema da reestruturação produtiva e seus reflexos na organização do trabalho tem sido objeto de estudo de pesquisadores de diversas áreas, principalmente considerando as mudancas recentes que se processam no interior das organizações empresariais, bem como seus impactos sobre a classe trabalhadora.

A importância dessa temática se circunscreve atualmente como de suma importância investigativa, em função das visíveis transformações que vêm ocorrendo nas empresas com a incorporação de modernas tecnologias organizacionais, gerenciais e industriais, e que têm ocasionado uma reducão substantiva dos postos de trabalho, bem como mudanças no perfil de qualificação dos trabalhadores e nos padrões de gestão da forca de trabalho, entre outras. Ao mesmo tempo, a reformulação das políticas sociais e trabalhistas, que visa diminuir cada vez mais o número de trabalhadores economicamente ativos, achata a remuneração daqueles que continuam inseridos no mercado formal de trabalho, sendo resultado de um processo de desregulação do mercado de trabalho que visa minimizar o gasto social e, consequentemente, adequar os países ao ajuste fiscal implantado pelos mesmos, de acordo com as políticas neoliberais em curso. Tais medidas acabam por conduzir a um intenso processo de flexibilização das relações de trabalho, caracterizado pelo enfraquecimento do poder sindical, pelas retiradas dos direitos trabalhistas, pela redução de salários, e também pelo aumento do trabalho em tempo parcial, temporário e subcontratado.

Em síntese, considerando todos estes aspectos em torno da problemática da reestruturação produtiva e suas implicações sobre os processos e relações de trabalho, procuraremos, neste trabalho acadêmico, analisar criticamente o papel das cooperativas de trabalho nesse contexto de flexibilização e desregulamentação dos direitos trabalhistas, observando em que medida tais cooperativas de trabalho se constituem em uma alternativa para os trabalhadores, em termos de geração de emprego e renda; ou se as mesmas são uma forma de exploração funcional da classe trabalhadora, enganosamente escamoteada pelo atual discurso da reforma da legislação trabalhista e sindical que impõem, como condição para o aumento da competitividade da economia brasileira, a desregulamentação dos direitos trabalhistas.

As reflexões críticas sobre o papel das cooperativas de trabalho desenvolvidas neste artigo tornam-se cada vez mais necessárias, principalmente quando se observa uma expansão significativa deste segmento cooperativista em todo Brasil, associado ao fato que, em grande parte das situações em que estas cooperativas são utilizadas nos processos de terceirização, as mesmas acabam se tornando um instrumento funcional a essa lógica de exploração da classe trabalhadora, na medida que contribuem para a precarização das suas condicões de trabalho.

# DA CRISE ESTRUTURAL DO CAPITALISMO **CONTEMPORÂNEO À FLEXIBILIDADE PRO-DUTIVA**

Tomando como referência recentes estudos acadêmicos<sup>2</sup> sobre a temática da reestruturação produtiva, pode-se afirmar que parte da crise do emprego que assola o mundo está associada, em certa medida, à obsolescência do chamado

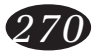

de-obra excedente em cada país. A parte mais visível deste excedente é identificada pelo desemprego aberto, enquanto a parte menos visível é representada pelas mais e de sobrevivência primitivas de organização da produção<br>e de sobrevivência da população ativa". Neste sentido, o subemprego e outras formas de sobrevivência (os bicos, por exemplo) constituem a parte menos visível do excedente de mão-de-obra.

Ver estudos acadêmicos relacionados no Catálogo da ver conceso associados conservados produção acadêmica sobre reestruturação produtiva e<br>relações do trabalho, Pochmann (1998) et al, bem como outros trabalhos relacionados pelo referido autor.

"fordismo", o modelo de produção caracterizado. basicamente, por grandes estruturas industriais geradoras de muitos postos de trabalho e cujas linhas de montagem eram responsáveis pela producão em grande escala e em série de produtos razoavelmente homogêneos. Posteriormente, o "toyotismo" surge como uma nova forma de gestão industrial, alterando substancialmente o modelo anterior, e trazendo profundas mudanças para os processos e relações de trabalho, até então fundamentados nos princípios fordistas de racionalização produtiva.

Conforme os trabalhos de Harvey (1993) e Lacerda (1998), as décadas de 60 e 70 marcaram o período caracterizado por profundas mudanças no curso do capitalismo contemporâneo, principalmente em função do esgotamento do modelo taylorista/fordista de produção, o que, de certa forma, traduzia uma crise estrutural do capitalismo, consequência da incapacidade do fordismo e do keynesianimo<sup>4</sup> em conter as contradições próprias da lógica capitalista. A crise do sistema monetário e financeiro internacional, com o fim do Acordo Monetário de Bretton Woods, em 1971, significou a desregulamentação do sistema financeiro internacional, contribuindo para a constituição de um novo cenário macroeconômico mundial caracterizado pela volatilidade dos mercados. Desta forma, a manutenção do regime de produção fordista se vê ameaçada pela impossibilidade de sustentação de um sistema de produção em massa num contexto de demanda cada vez mais volátil.

De acordo com Antunes (2002a), a liberalização dos mercados mundiais com a intensificação dos fluxos de comércio internacional, as inovações tecnológicas que propiciaram um aumento da produtividade e da competitividade, além de permitirem uma flexibilidade produtiva necessária à adequação à realidade de mercados voláteis; as novas formas de gestão organizacional e da forca de trabalho, bem como a reestruturação neoliberal do Estado traduzem, em parte, o significado destas mudanças recentes e o surgimento de um novo regime de acumulação capitalista, que será designado por vários estudiosos como "acumulação flexível"<sup>5</sup>.

Neste artigo, tomaremos como referência analítica apenas as transformações mais recentes, inseridas no contexto das discussões teóricas que delineiam a construção de um novo paradigma industrial. Segundo alguns autores, esse novo paradigma, também denominado por alguns de "especialização flexível"<sup>6</sup>, representa uma ruptura do modo produtivo em que se fundamentavam as economias capitalistas até a década de 70, baseadas nos princípios organizacionais preconizados pelas premissas do fordismo e do taylorismo.

Como foi citado anteriormente, o modo de organização do trabalho centrado no sistema taylorista/fordista atinge os limites de sua eficácia a partir dos anos 70, quando começa a apresentar sinais de esgotamento. Um dos fatores determinantes desse esgotamento é que a manutenção da lógica da produção em série passa a enfrentar sérios obstáculos sociais e tecnológicos devido à crescente dificuldade de conseguir novos incrementos de pro-

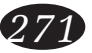

<sup>&</sup>lt;sup>3</sup> Forma de gestão industrial própria da empresa japonesa Toyota.

<sup>&</sup>lt;sup>4</sup> É importante destacar que no processo de trabalho taylorista/fordista o Estado desempenhava papel estratégico importante estabelecndo parcerias entre o setor público e o setor privado centrada nos pressupostos teéricos formulados por Keynes e que resultava na idéia<br>do Estado de Bem-Estar-Social (Welfare State). Tal parceria consistiria num sistema de metabolismo social do capital que em certa medida era "controlado, regulado e fundado num compromisso entre o capital e trabalho mediado pelo Estado" (Antunes, 2002b, p.38).

<sup>&</sup>lt;sup>5</sup> De acordo com Harvey (1993, p.143), "O mercado de rabalho, por exemplo, passou por uma radical<br>reestruturação. Diante da forte volatilidade do mercado, do aumento da competição e do estreitamento das margens de lucro, os patrões tiraram proveito do enfraquecimento do poder sindical e da grande quantidade de mãode-obra excedente (desempregados ou subempregados) para impor regimes e contratos de trabalho mais flexíveis"

<sup>&</sup>lt;sup>6</sup> A especialização flexível é uma expressão utilizada por<br>Piore e Sabel (1984), *apud* Souza (1992) e Cattani (1997), que se constitui em um novo paradigma alternativo para a produção capitalista, o qual se fundamenta em elementos da produção artesanal em pequenos lotes, com tecnologia multipropósito, ancorada em trabalhadores qualificados e dotada de capacidade de alterar, constantemente, o mix de produção com baixos custos de reconversão, em oposição ao paradigma da produção em massa (fordismo), que começa a dar sinais de esgota-<br>mento a partir dos anos 70. Em sínais de esgotaespecialização flexível" é uma das expressões mais utilizadas no debate atual para se evocar um novo paradigma<br>para a produção industrial contemporânea.

dutividade. Por outro lado, essa crise de queda da produtividade traz consigo uma instabilidade dos mercados e a mudança das normas de concorrência internacional

Já em termos das relações de trabalho, cresce a demanda por trabalhadores que possuem um conjunto heterogêneo de conhecimentos em informática e eletrônica, processo global de fabricação, gestão de produção e conhecimentos gerais. Esses novos atributos da forca de trabalho devem estar relacionados seja às novas técnicas de automação seja às novas técnicas organizacionais (just-in-time, Kanban, células de produção), pois como afirma Kon (1994, p. 124), ao referir-se a essa nova estrutura produtiva flexível:

> [...] a organização do processo de trabalho e as relações industriais ficam dependentes da capacidade da mão-de-obra também demonstrar padrões de flexibilidade que se ajustem a essa nova filosofia não apenas no que se refere à capacitação para assumir tarefas variadas, como também à possibilidade de em curto prazo submeter-se a treinamento e reciclagem permanente. Nesse novo processo e gerenciamento da produção, a mão-de-obra acha-se totalmente envolvida, dando sugestões de melhorias (kaisen, em japonês), ao contrário do modelo taylorista em que vigorava a divisão entre os que pensam e os que executam.

Essas novas formas de organização de produção acabam por criar postos de trabalho completamente diferentes daquelas características do sistema taylorista-fordista, pois fundamentam seus processos produtivos no trabalho em equipes, sendo que estas são sistematizadas de tal maneira a se tornarem integradas e homogêneas no que tange à qualificação e remuneração. O treinamento dos trabalhadores, por sua vez, passa a ter uma sistemática multidisciplinar, na medida que se busca a polivalência funcional dos mesmos.

Segundo Santos (1996), as próprias máquinas modernas reprogramáveis de controle numérico, utilizadas no modelo de produção flexível adotado pelas empresas, bem como o ajuste dessas máquinas à necessidade de controle da qualidade e da manutenção das mesmas, requerem um trabalhador extremamente funcional e polivalente dentro da nova estrutura ocupacional. Em suma, esse novo paradigma tecnológico, baseado na chamada "especialização flexível", traz consigo, no bojo de suas próprias contradições, repercussões que podem ser visualizadas a partir de duas dimensões distintas e, ao mesmo tempo, complementares: uma dimensão microeconômica e outra macroeconômica. A primeira se observa no processo das mudanças operadas a partir do surgimento de novas formas técnico-organizacionais (variáveis associadas à realidade concreta das firmas). A segunda dimensão traz consigo um elemento novo e determinante da nova lógica de reestruturação produtiva - ou seja, a "flexibilização", o verdadeiro pano de fundo dessas mudanças estruturais em curso.

Esse novo fenômeno liga-se intimamente aos condicionantes macroeconômicos internos de cada país em particular, bem como às instabilidades sistêmicas propagadas pela volatilidade dos fluxos financeiros e suas implicações diretas sobre a economia real (governo, empresas e consumidores), que acabam sendo um fator determinante das flutuações abruptas da demanda, na medida em que, como afirma Santos, a noção de flexibilidade está associada a:

> [...] flexibilidades existentes nas relações de trabalho (salário, emprego e tempo ou jornada de trabalho) nas formas de organização e gestão das empresas e, por outro lado, formas de<br>flexibilização que se baseiam na hegemonia de mercado, possibilitando às empresas responder<br>mais rapidamente às contingências do mercado de trabalho (de caráter cíclico e estrutural). A busca de competitividade exige uma maior capacidade de resposta da firma às contingências de demanda – por isso, criam-se conceitos de<br>firma flexível – e requer do mercado de trabalho uma maior elasticidade diante dos choques inenhos e externos que o novo padrão competitivo<br>está impondo à economia (1996, p. 54-55).

Marques (1997), também reforça mais ainda os aspectos acima mencionados, na medida em que retrata com muita precisão as relações mutuamente determinantes entre a crise do sistema de proteção social (Welfare State) e a precariedade do trabalho no contexto desse novo modelo de desenvolvimento econômico, baseado na flexibilização produtiva. Nesse seu estudo, Marques aponta as circunstâncias históricas de emer-

gência e desenvolvimento dos sistemas de protecão social, destacando seu papel como peca-chave no processo de acumulação fordista, e, ao tempo em que analisou o impacto da crise capitalista instaurada nos anos 70 sobre o mercado de trabalho, e as formas de produção, redimensionadas. agora, de modo a recompor as condições favoráveis à geração do lucro.

Em outras palavras, observa-se uma radical mudanca na estrutura de emprego dos países industrializados e na sua capacidade de gerar trabalho, pois o que se percebe é justamente o aumento gradativo das taxas de desemprego associadas a um crescimento vertiginoso da desocupação de longa permanência que atinge especialmente jovens, mulheres e trabalhadores com mais de 40 anos. Em suma, surge uma nova realidade caracterizada pela "[...] ampliação do trabalho a tempo parcial e temporário, onde a regra é a ausência de direitos trabalhistas e sociais" (Marques, 1997, p. 18). Ao mesmo tempo, essa legião de desempregados, ao se tornarem socialmente excluídos, acabam por ser tornar indivíduos destituídos de qualquer possibilidade de inserção cívica e política na sociedade, pois como afirma Marques (1997, p. 69):

> Para os que ainda têm a felicidade de estar empregados, parcial ou totalmente, a possibilidade da demissão ou o fim do contrato determina que vivam somente o dia de hoje, não havendo mais, no seu horizonte, o amanhã. Nesse quadro de incerteza, o trabalho perde crescentemente sua capacidade de integrar os indivíduos na sociedade.

Em resumo, esse novo cenário de transformações econômicas, tecnológicas, organizacionais e institucionais aprofundam o acirramento da concorrência no mercado internacional em um contexto conjuntural de recessão, caracterizado por altos níveis de desemprego e de expansão do trabalho precarizado. Ao mesmo tempo, a redução das barreiras comerciais, bem como a globalização dos mercados que vêm se expandindo num ritmo crescente, tornam a gestão da demanda agregada em cada país menos eficaz, transformando esses países em reféns das instabilidades cíclicas da economia mundial. É neste contexto de instabilidade sistêmica que o modelo fordista de produção em massa se vê condicionado a passar por drásticas transformações, combinando automação microeletrônica com novas formas de uso da força de trabalho, que acabam por conduzir a uma maior flexibilidade da produção e dos regulamentos e práticas do mercado de trabalho.

## AS MUDANCAS INSTITUCIONAIS. TECNOLÓGICAS E ORGANIZACIONAIS DETERMINANTES DA FLEXIBILIZAÇÃO DO **TRABALHO**

Em resposta a essa crise estrutural do capitalismo, o que se observa é a formulação de um conjunto de medidas por parte de tecnoburocratas e da classe empresarial, dentro dos preceitos neoliberais, visando implementar um amplo processo de reestruturação do capital, com vistas à recuperação do seu ciclo reprodutivo. Neste sentido, as reformas estruturais do Estado - privatizações, desregulação estatal - bem como as reformas administrativas, patrimonial, previdenciária e trabalhista, constituem a reestruturação institucional necessária à regulação deste novo modelo de gestão pública funcional à essa nova lógica de acumulação. Logo, como observamos anteriormente, diante dos novos desafios impostos ao capitalismo, a saída encontrada para superação da sua crise estrutural ensejou profundas reestruturações econômicas, produtivas, organizacionais e institucionais.

Para a classe trabalhadora, estas mudanças estruturais significam a redução das opções e o acirramento da competição no mercado de trabalho, devido ao menor número de postos de trabalho disponíveis, e, também, aos novos requisitos cada vez mais exigentes por parte dos empregadores, principalmente se considerarmos o novo perfil do trabalhador requerido pelas empresas, adaptado às novas mudanças organizacionais em curso. Conseqüentemente, uma série de direitos e mecanismos de proteção social vêm sendo questionados no bojo do que se denomina atualmente de "flexibilização dos direitos trabalhistas".

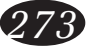

Sobre este aspecto, salienta Gounet (1999, p. 30) "a flexibilidade da produção exige a flexibilidade do trabalho e dos trabalhadores" o que, de certa forma, impõe aos empregados profundas mudanças nas condições de trabalho, fragilizando, assim, o poder de resistência dos sindicatos frente a tais mudanças institucionais, organizacionais e tecnológicas. Em outras palavras, no toyotismo a estratégia principal se fundamenta na seguinte proposição ideológica: "é preciso acabar com o sindicato" (Gounet, 1999, p. 31). No âmbito dessa estratégia desmobilizadora, estabelece-se, também. uma nova relação de parceria com o Estado, à medida que a cooptação dos tecnoburocratas governamentais com idéias neoliberais conduzem à compreensão conjunta que tanto a crise fiscal, como a necessidade de ampliar a competitividade empresarial dependem necessariamente da reforma da legislação trabalhista e sindical.

Em termos organizacionais, o que se pode observar é a adoção de um conjunto cada vez mais sofisticado de técnicas de gestão organizacional e tecnológica, centradas na chamada flexibilização produtiva, visando reduzir custos e aumentar a produtividade, de forma a ganhar competitividade nos mercados mundiais. A maior flexibilização da produção e o estabelecimento de redes interempresariais permitem às empresas se beneficiarem das vantagens da integração vertical e responderem com maior rapidez e competitividade, na medida em que melhoram e diferenciam os seus produtos, adequando-os às demandas cada vez mais exigentes e diversificadas do mercado global. Como destaca Sennett (2000, p. 60), "o ingrediente de mais forte sabor nesse novo processo produtivo é a disposição de deixar que as mutantes demandas do mundo externo determinem a estrutura interna das instituições".

Dentre as inúmeras mudanças organizacionais implantadas no âmbito da lógica da acumulação flexível com vistas ao aumento da competitividade empresarial, a que mais se destaca atualmente é a subcontratação. A subcontratação de trabalhadores tem sido a forma das empresas se adequarem às conjunturas adversas, caracterizadas pela volatilidade da demanda agregada, à medida que podem enfrentar os novos cenários de instabilidade sistêmica mais facilmente, reduzindo, ao mesmo tempo, os custos com mão-de-obra. Em outros termos, na era dos "empregos flexíveis" em que a existência de "trabalhadores flexíveis" é necessária, eles são ao mesmo tempo facilmente contratáveis e descartáveis, pois "a atual tendência dos mercados de trabalho é reduzir o número de trabalhadores "centrais" e empregar cada vez mais uma força de trabalho que entra facilmente e é demitida sem custos, quando as coisas ficam ruins" (Harvey, 1993. p. 144).

Em síntese e de acordo com Antunes (2002b), na era da acumulação flexível as empresas consideradas eficientes e competitivas são aquelas que dispõem de menor contingente de forca de trabalho e que, apesar dessa redução do número de trabalhadores, continuam mantendo altos índices de produtividade, pois, em termos microeconômicos (microambiente das empresas). o tovotismo significou a introdução de uma nova racionalidade produtiva, baseada na necessidade do trabalhador operar simultaneamente várias máquinas. Por outro lado, esse método de gestão japonês tem se constituído, do ponto de vista macroeconômico (macroambiente das empresas), como uma estratégia de enfrentamento das flutuações da economia mundial, conseqüência das crises financeiras cíclicas, na medida em que podem aumentar sua produção, sem aumento correspondente do número de trabalhadores.

Autores como Rifkin (1996)<sup>7</sup> identificam o avanço tecnológico como sendo a causa fundamental do desemprego nos dias atuais. Em outras palavras, para este autor, as mudanças tecnológicas e a competitividade determinada pelo novo contexto de comércio internacional estão entre as maio-

Em seu livro "O Fim dos Empregos" Jeremy Rifkin procura demonstrar que a problemática do desemprego tecnológico é, sem dúvida, o maior desafio que a sociedade contemporânea terá de enfrentar nos próximos<br>anos. Seu trabalho, recheado de evidências inquietantes sobre o problema da crise global do emprego, é uma importante fonte de leitura para administradores, economistas, sociólogos e pesquisadores de questões, como a reestruturação produtiva, o desemprego estrutural e a revolução tecnológica.

res causas da falta de emprego no mundo contemporâneo. Não há dúvidas de que as mudanças tecnológicas e empresariais em curso no mundo estão modificando dramaticamente os processos e as relações de trabalho. Por exemplo, de acordo com estudos recentes "o Brasil destacou-se por ter a sua taxa de desemprego aberto aumentada em 369,4%, alterando-se de 1,73%, em 1975, para 9,85%, em 1999" (Pochmann, 2002, p. 86). É importante salientar que os índices de desemprego, mesmo apresentando divergência entre si em função dos diferentes procedimentos metodológicos adotados pelos institutos de pesquisa, continuam sendo um importante referencial na avaliação do quadro de desemprego que caracteriza a realidade brasileira.

Conforme Pochmann (2001), a partir da década de 90, a economia brasileira comecou a passar por profundas transformações, responsáveis, em grande medida, pela ampliação do desemprego aberto nacional. Segundo Pochmann, em um primeiro momento, um conjunto de fatores interligados foram utilizados para explicar o aumento do desemprego estrutural no Brasil - rigidez do mercado de trabalho, baixa qualificação dos trabalhadores, recessão econômica, entre outros, No entanto, mesmo diante de situações conjunturais caracterizadas pela recuperação do nível de atividade econômica (como o observado no período 1993 - 1997) e da implementação de medidas jurídicas-institucionais para a flexibilização do mercado de trabalho, além das políticas educacionais voltadas para elevar a escolaridade e o nível de capacitação da mão-de-obra brasileira, tais medidas não foram capazes de conter a escalada do desemprego nacional.

Em síntese, o desemprego, a desigualdade de salários e renda e o aumento do trabalho precarizado têm se mostrado crescentes, tanto entre as nações ricas, como nas pobres, bem como no interior de cada país, principalmente naquelas regiões de menor desenvolvimento social e econômico, que, ao buscar adotar políticas regionais de crescimento econômico, acabam por estimular a guerra fiscal entre Estados, ao mesmo tempo que

se utilizam da estratégia de oferecimento de mão-deobra barata a custos cada vez mais decrescentes.

Neste sentido, a terceirização de mão-de-obra através das cooperativas de trabalho, muitas vezes estimuladas e organizadas com apoio do próprio setor público, tem sido uma das estratégias adotadas pelas empresas para reduzir seus encargos sociais<sup>8</sup> e custos trabalhistas, possibilitando contratar os trabalhadores necessários. Em relação à estratégia da terceirização, é importante considerar seu impacto sobre as relações de trabalho, pois, como afirma Salama (1999, p. 77):

> [...], a terceirização de muitas atividades consideradas insuficientemente rentáveis no interior das empresas permite modificar bastante as condições do trabalho, do emprego, e a organização desse trabalho nas atividades que não são mais responsabilidade direta das empresas. A contratação ou recontratação, pelos subcontratadores, dos trabalhadores que antes encontravam emprego nas grandes empresas é feita em condições muito diferentes. A terceirização é, assim, um meio de impor a flexibilidade do trabalho, afetando mais particularmente, conforme o caso, os salários, a anualização do tempo de trabalho, a facilidade das demissões, o não-reconhecimento da qualificação em favor de uma competência sub-remunerada e a reorganização do trabalho.

#### Ainda em relação à terceirização, podemos

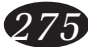

 $^8$  A discussão sobre o peso dos encargos sociais no custo do trabalho no Brasil tem sido um dos importantes fatores a justificar equivocadamente o uso da estratégia da terceirização, através das cooperativas de trabalho, como forma de reduzir os custos sobre a folha de pagamento das empresas. As propostas de alteração ou eliminação de parte ou de todo o conjunto dos encargos sociais está assentada na idéia de que os mesmos ao contribuirem para o aumento do custo do trabalho estariam se constituindo um entrave ao desempenho do comércio internacional e do mercado de trabalho. No entanto, no trabalho de Pochmann (2002), foi possível constatar que este posicionamento carece de uma melhor análise, principalmente em função das diferentes conclusões a que se chega, a partir dos distintos procedimentos metodológicos utilizados nos estudos sobre a incidência<br>dos encargos sociais no Brasil. Conforme o referido economista, "ao ser aplicada uma nova abordagem metodológica para o caso brasileiro, seguindo critérios e conceitos utilizados em nível internacional e por várias instituições de pesquisa, foi possível verificar que o peso dos encargos sociais no custo do trabalho não é elevado, sobretudo quando comparado com vários países" '[…] Em outras palavras, as sugestões de eliminação dos encargos sociais (entendidos, por vários autores, como todo adicional sobre a folha de pagamento), defendida como forma de elevação do salário direto, poderiam levar a uma redução da remuneração do empregado, já que parte dos adicionais legais, que incidem sobre a folha de pagamento das empresas diz respeito ao rendimento monetário do empregado, e não a encargos sociais. (Pochmann, 2002, p.177).

observar o seguinte:

[...] a terceirização, além de ser um aspecto da reestruturação produtiva que mais tem atraído a atenção sindical, é a que atinge o sindicalismo brasileiro em suas maiores fraguezas estruturais e políticas, além de tornar claro o poder das prerrogativas do capital em processo diante de um sindicalismo em crise (Salerno, 1993, apud Alves, 2000, p. 321).

Bihr (1998) destaca que a flexibilização produtiva e das relações de trabalho está ocasionando uma maior fragmentação do proletariado, com o consequente enfraquecimento do seu poder político. Conforme este autor, no espectro atual do proletariado contemporâneo podemos destacar três grandes conjuntos: os proletários estáveis e com garantias, os proletários excluídos do trabalho e a massa flutuante de trabalhadores instáveis, os chamados trabalhadores flexíveis. Em relação a estes últimos, podemos estabelecer algumas diferentes categorias de forma a situá-los melhor no contexto atual: os proletários das empresas que operam por subcontratação (terceirização), neste caso incluemse também os trabalhadores a domícilio: os trabalhadores em tempo parcial; os trabalhadores temporários, os estagiários e, enfim, os trabalhadores da "economia subterrânea". Em síntese, conforme palavras do próprio Bihr (1998, p. 86):

> Essas diferentes categorias de trabalhadores têm em comum a submissão a um conjunto de constrangimentos: instabilidade de emprego e, portanto, de renda; desregulamentação mais ou menos forçada de suas condições jurídicas de emprego e de trabalho (em relação às normas legais ou convencionais); ausência de qualquer benefício convencional; a maior parte do tempo, ausência de qualquer proteção e expressão sindicais; enfim, tendência à individualização extrema da relação salarial.

Em resumo, o resultado destas mudanças organizacionais e tecnológicas, resultantes desse novo paradigma produtivo da acumulação flexível, para a classe trabalhadora, tem sido a diminuição do trabalho "em tempo integral", bem como a imposição de regimes de trabalho mais flexíveis e precários (crescente uso do trabalho em tempo parcial, temporário ou subcontratado), ganhos modestos de sálários reais (em alguns casos até redução), retrocesso do poder sindical,<sup>9</sup> bem como o aumento do desemprego estrutural. É no contexto destas adversidades que as cooperativas de terceirização de mão-de-obra surgem, relacionadas a essas novas formas precárias de uso da forca de trabalho.

## AS COOPERATIVAS DE TRABALHO NO CON-TEXTO DA FLEXIBILIZAÇÃO E PRECARIZAÇÃO DAS CONDIÇÕES DE TRABALHO

Entendemos as cooperativas de terceirização de mão-de-obra (cooperativas de trabalho ou de serviços) no contexto da atual reestruturação produtiva como uma nova categoria de trabalhadores. a qual, segundo Antunes (2002a; 2002b) relaciona-se com a chamada "subproletarização intensificada, presente na expansão do trabalho parcial. temporário, precário, subcontratado, "terceirizado" [...]" (Antunes, 2002a, p. 49). Neste sentido, parece ser é possível pensar o trabalhador terceirizado via cooperativas de trabalho como parte dessa nova categorização, a qual Antunes se refere como um "[...] subproletariado, porque é o proletariado precarizado, no que diz respeito às suas condições de trabalho e desprovido dos direitos mínimos do trabalho" (Antunes, 2002b, p. 200).

Neste sentido, a contratação de mão-de-obra terceirizada através do sistema cooperativista de trabalho, quando emerge desvinculadas do ideário da autogestão democrática, constitui-se apenas em uma estratégia por parte do setor empresarial e do setor público para adequar-se a uma gestão organizacional mais enxuta, pois, no bojo dos discursos da austeridade fiscal e dos custos competitivos dos programas de qualidade implantados nestes espaços organizacionais, o que se observa, na realidade, é que as cooperativas de trabalho estão sendo utilizadas, na sua grande maioria, exclusivamente como um mecanismo de redução de

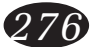

<sup>&</sup>lt;sup>9</sup> Sobre o enfraquecimento do poder sindical e da crise do sindicalismo contemporâneo, ressaltamos os recentes estudos de Antunes (1997), Alves (2000) e Bernardo  $(2000)$ 

custos de mão-de-obra, principalmente no que se refere aos encargos sociais, tanto pelo setor empresarial como pelo setor público municipal.

Diante dessa nova estratégia, as cooperativas de trabalho aparecem como um dos segmentos do cooperativismo brasileiro que mais cresceu nos últimos anos, e nos setores mais diversos da economia: processamento de dados, hotelaria, construção civil, transportes, engenharia e mão-de-obra rural, e outros setores (Carrança, 1998). Em outras palavras, esse crescimento do número de cooperativas de trabalho no Brasil e no mundo acompanha e expressa as mudanças resultantes da reestruturação produtiva em curso na economia nacional e internacional como resultado do processo de globalização da economia mundial.

Diante do acirramento da competitividade das empresas e das exigências crescentes de qualidade, a tendência observada nessas empresas é de reduzirem os custos com mão-de-obra,<sup>10</sup> ampliando, por consequência, o proletariado precarizado<sup>11</sup> em escala mundial, na medida em que a redução de custos e a adaptabilidade das empresas às demandas de mercados cada vez mais voláteis requerem a contratação de trabalhadores flexíveis, facilmente descartáveis em momentos de desaquecimento da demanda ou mesmo de crises conjunturais do capitalismo contemporâneo.

Em que pese a expansão do cooperativismo de trabalho, este crescimento vem sendo submetido a críticas e mesmo a oposições ferrenhas, em função das controvérsias suscitadas por parte dos movimentos sindicais e mesmo da justiça do trabalho, principalmente como resultado do mau uso do cooperativismo, restrito apenas à dimensão de gestão empresarial, tanto do setor privado como do público, voltada para a redução dos custos relativos aos encargos trabalhistas.

Em outras palavras, a despeito das "boas intenções" com que estão sendo criadas (como forma alternativa de trabalho e renda), inúmeras cooperativas de trabalho estão sendo usadas unicamente para reduzir custos de empresas ou órgãos públicos. Em conseqüência, tem-se observado uma verdadeira ofensiva judicial e parlamentar, que tem unido sindicatos e o Ministério Público do Trabalho contra essas distorções funcionais, que acabam por encorajar a proliferação de cooperativas de "fachada", conhecidas como "gato-cooperativas", que são instituídas sem o cumprimento dos requisitos básicos definidos na legislação cooperativista.

Devido à inexistência de uma legislação específica de dispositivos que contemplem de maneira particularizada as cooperativas de trabalho, cria-se um vácuo jurídico-institucional, que permite a muitas dessas cooperativas de trabalho burlar a legislação trabalhista e previdenciária e se valer das isenções tributárias atualmente concedidas às organizações cooperativas. Com isso, essas cooperativas de "fachada" substituem relações empregatícias dos trabalhadores por outras mais precárias, na medida em que os empregados são privados das mais elementares garantias trabalhistas.

No entanto, em oposição à resistência dos sindicatos e do próprio Ministério Público, o coordenador geral da Fetrabalho/SP (Federação das Cooperativas de Trabalho do Estado de São Paulo), Walter Tesch, apresenta outros argumentos em relação a essas questões polêmicas que envolvem a expansão das cooperativas de trabalho, e que podem ser observadas a partir da afirmação de Carrança (1998, p. 65):

> [...] essa expansão que se observa hoje só será positiva se ocorrer dentro dos princípios do cooperativismo. Não se pode abrir espaço ao mau uso do conceito do cooperativismo por oportunistas individualistas. Existem, segundo ele, ou-

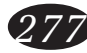

<sup>&</sup>lt;sup>10</sup> No caso brasileiro, por exemplo, entre 1989 e 1995, as 500 maiores empresas do país cortaram 300 mil postos de trabalho. Isso explica porque as cooperativas de trabalho cresceram tanto nos últimos anos, nos mais diferentes ramos de atuação. Elas representam atualmente uma alternativa de emprego e renda numa época de<br>competitividade crescente (Carrança, 1998, p. 62).

<sup>&</sup>lt;sup>11</sup> No que se refere ao aumento do proletariado precarizado, é preciso considerar a seguinte tendência nos dias de hoje, conforme Antunes (2002b, p. 202): "Nas últimas décadas, paralelamente à redução dos empregos estáveis, aumentou em escala explosiva o número de trabalhadores, homens e mulheres, em regime de tempo parcial, em trabalhos assalariados temporários. Essa é uma forte manifestação desse novo segmento que compõe a classe trabalhadora hoje, ou a expressão desse novo proletariado".

tros desvios representados, por exemplo, pelo uso do cooperativismo unicamente como a tecnologia de gestão para o setor empresarial, ou como instrumento de políticas públicas. Esses desvios permitem que os corporativistas de plantão tentem bloquear o desenvolvimento do cooperativismo de trabalho como alternativa ao desemprego, e como fator de reestruturação do mercado de trabalho. O cooperativismo de trabalho não é coveiro de direitos trabalhistas ou da CLT, mas parteiro de uma nova relação do trabalhador cooperado com o novo mercado de trabalho, afirma Walter Tesch".

Logo, conforme o discurso acima, fica evidente que os defensores da reforma trabalhista entendem que o cooperativismo de trabalho consistiria então de uma das formas mais modernas e atualizadas de relação entre o trabalhador e o novo mercado de trabalho, não configurando, assim, uma forma de marginalização ou precarização, mas sim uma adequação aos novos tempos de competitividade, tendo inclusive um papel importante na medida em que se consistiria numa alternativa viável de inserção, contribuindo para minimizar a exclusão social intensificada com o aumento do desemprego estrutural. Assumir essa compreensão do papel das cooperativas de trabalho como uma alternativa moderna de se gerar emprego e renda é demasiadamente ingênuo e ufanista, principalmente quando se observa que, infelizmente, em muitas experiências concretas, tais cooperativas têm se tornado uma forma de inclusão de trabalhadores às formas precarizadas de trabalho, como acontece principalmente nas chamadas "cooperativas gato".

Por isso, como afirma Martins (1997; 2002), é preciso repensar o conceito de exclusão social para explicar a realidade social contemporânea. A sua crítica ao conceito de exclusão social e da ideologia que dela decorre demonstra que tal conceito acaba por ocultar o verdadeiro problema a ser debatido e a ser resolvido – as formas de "inclusão anômala" que são típicas do capitalismo globalizado. Neste sentido, o atual modelo de reprodução ampliada do capital, que a reestruturação produtiva e econômica mundial ensejam, produz formas perversas de inclusão social, que podem aprofundar a exploração do trabalhador, criando ilusões de inserção social. Em realidade, conforme o autor, não haveria propriamente exclusão, e sim formas anômalas e injustas de inclusão<sup>12</sup>.

No caso das cooperativas de trabalho,<sup>13</sup> essa inclusão marginal se efetiva na medida em que estas organizações associativas acabam por incorporar parcelas de trabalhadores desempregados pelo capital em uma nova lógica de exploração fundamentada na utilização de trabalhadores terceirizados e precarizados (trabalhadores flexíveis). Essa forma de inclusão precária traduz-se em uma nova faceta da exclusão social contemporânea, na medida que tem significado uma eliminação gradual dos vínculos empregatícios, reduzindo o contingente de trabalhadores formais de carteira assinada e aumentando, assim, o número de trabalhadores destituídos de direitos e proteção social, e cujas condições de trabalho são cada vez mais caracterizadas pela precariedade e pelo aumento da exploração.

Em resumo, o atual uso das cooperativas de trabalho, através dos processos de terceirização de mão-de-obra, em muitas situações acaba se tornando um mecanismo de intensificação da exploração dos trabalhadores, que, motivados enganosamente pelo discurso ideológico da "cooperação" e da "ajuda mútua" e ameaçados pelo desemprego, acabam por não ter outra alternativa de garantir o seu sustento, a não ser se submetendo a essas novas formas de precarização das condições de trabalho, que a atual dinâmica de reestruturação produtiva enseja, e que, acreditase, reforca a idéia de inclusão precária, instável e marginal a que se refere Martins.<sup>14</sup> Dessa forma, é preciso compreender que nem sempre, como pre-

 $12$  De acordo com Martins (1997, p. 20), "as políticas econômicas atuais, no Brasil e em outros países, que seguem o que está sendo chamado de modelo neoliberal, implicam a proposital inclusão precária e instável, marginal. Não são propriamente políticas de exclusão. São políticas de inclusão de pessoas nos processos econômicos, na produção e na circulação de bens e serviços; estritamente em termos daquilo que é racionalmente conveniente e necessário à mais eficiente (e barata) reprodução do capital".

<sup>&</sup>lt;sup>13</sup> Uma análise crítica a respeito da funcionalidade sócioeconômica das organizações cooperativas, tanto agrárias como de trabalho, estão presentes nos estudos de Campos (1998; 2001).

<sup>&</sup>lt;sup>14</sup> Conforme Martins, op. cit., 1997 e 2002.

conizam seus defensores, a estratégia das soluções cooperativas e associativas se efetiva como uma possibilidade frente ao desemprego, pois, em muitas situações, a alternativa de "estar juntos" pode se transformar em uma estratégia perversa de exclusão.

## **CONSIDERAÇÕES FINAIS**

Em termos conclusivos, a proliferação do sistema cooperativista de trabalho nos dias atuais apresenta uma ambigüidade motivacional. Se, de um lado, no quadro de uma crise estrutural e conjuntural que assola a economia mundial e nacional, representa uma possibilidade de alternativa de geração de emprego e renda para milhares de trabalhadores excluídos socialmente, por outro lado a redução dos custos administrativos da gestão pública e também privada é o fator daterminante na expansão dessas organizações associativas, onde a contratação terceirizada através das cooperativas de trabalho constitui-se estratégia importante e atual na redução de gastos relativos aos encargos sociais e indenizações trabalhistas.

Além dessa contradição, as cooperativas de trabalho podem exercer, também, um papel estratégico na chamada "gestão da política partidária local", na medida em que muitas podem acabar constituindo-se em "currais eleitorais", podendo ser funcionais às práticas de controle político e patrulhamento ideológico, bem como de propaganda dos partidos políticos vinculados às administrações municipais. Em outros termos, a contratação de trabalhadores para exercerem funções no setor público, ao se efetivarem através da terceirização cooperativada, em muitas situações, pode contribuir para estabelecer ou reforcar relações clientelistas, cuja moeda de troca envolve o voto de um lado e o emprego do outro.

Como elemento conclusivo, outro fator a destacar em relação à expansão do número de cooperativas de trabalho, é a relação que este crescimento tem, principalmente, com o processo de reducão dos postos de trabalho, em razão do fechamento de inúmeras empresas urbanas e rurais, impactadas por conjunturas econômicas, muitas vezes, adversas, bem como pela introdução das novas tecnologias nos processos organizacionais. Neste sentido, as cooperativas de trabalho acabam criando as condições objetivas para a produção e reprodução social dos trabalhadores flexíveis tão funcionais às instabilidades conjunturais a que estão suieitas as empresas.

É importante salientar ainda que, paralelamente a essas mudanças organizacionais e tecnológicas, muitos países vêm passando por um intenso processo de deterioração socioeconômica do seu modelo de desenvolvimento, o que tem contribuído para a estagnação de um conjunto importante de municípios. Neste plano, o setor empresarial tem buscado alternativas de adequação a essa nova realidade, principalmente através da redução dos custos de mão-de-obra. Nestes casos, a possibilidade de contratar trabalhadores cooperativados de forma terceirizada aparece como a formula mágica, por parte do setor empresarial e do setor público, para adequar as empresas a uma gestão organizacional mais enxuta e competitiva, conforme argumentado em todo este texto.

Em outras palavras, o que se observa, no bojo dos discursos relativos à austeridade fiscal ou aos custos competitivos, na realidade, é a baixa remuneração dos cooperados terceirizados, revelando um quadro social preocupante, pois a desregulamentação trabalhista obtida com a legislação cooperativista, em princípio, deveria permitir rendimentos um pouco superiores aos contratos de trabalho formais, já que na relação formal anterior os encargos sociais elevavam os custos da força de trabalho. Isto indica que, longe de se constituir como uma alternativa social de geração de emprego e renda para milhares de trabalhadores desempregados, o cooperativismo de trabalho tem sido reapropriado como mecanismo exclusivo de redução dos custos com mão-de-obra, contribuindo para o aumento do contingente de trabalhadores destituídos de direitos e de proteção social.

Em síntese, é de fundamental importância

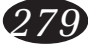

que as políticas públicas de desenvolvimento sócioeconômico e de inserção competitiva no mercado internacional levem em consideração a necessidade de participação da classe trabalhadora na construção de um modelo de desenvolvimento econômico que não seja caracterizado pelo estigma da exclusão social, enganosamente escamoteada pela flexibilização e desregulamentação dos direitos trabalhistas. E que o cooperativismo de trabalho possa se tornar, de fato, uma alternativa para milhares de trabalhadores, em termos de geração de emprego e renda, constituindo-se no que se tem denominado conceitualmente de "empreendimentos de economia popular e solidária", para que não apenas sobrevivam e resistam socialmente as formas espúrias de exploração capitalista e de inclusão precária (que o cooperativismo de trabalho infelizmente pode assumir em muitos casos), mas na possibilidade de se estimular a criação de centenas de organizações associativas, fundamentadas em um modelo democrático autogestionário de gestão e produção, onde as decisões e o controle da empresa cooperativada possam ser, de fato, exercidos pelos próprios trabalhadores.

> (Recebido para publicação em março de 2004) (Aceito em agosto de 2004)

#### **REFERÊNCIAS**

ALVES, Giovanni. O novo (e precário) mundo do trabalho: reestruturação produtiva e crise do sindicalismo. São Paulo: Boitempo Editorial, 2000.

ANTUNES, Ricardo (Org.). Neoliberalismo, trabalho e sindicatos: reestruturação produtiva na Inglaterra e no Brasil. São Paulo: Boitempo Editorial, 1997.

Adeus ao trabalho?: ensaio sobre as metamorfoses e a centralidade do mundo do trabalho. 8.ed. São Paulo: Cortez; Campinas, SP: Editora da Universidade Estadual de Campinas, 2002a.

Os sentidos do trabalho: ensaio sobre a afirmacão e a negação do trabalho. São Paulo: Boitempo Editorial. 2002b.

AMARO, Adriana A. da Silva. Automação microeletrônica e os impactos sobre o nível de emprego e a qualificação profissional na indústria. Análise: revista da PUCRS. Porto Alegre, v. 6, n. 2, p. 63-83, 1995.

BERNARDO, João. Transnacionalização do capital e fragmentação dos trabalhadores: ainda há lugar para os sindicatos? São Paulo: Boitempo Editorial, 2000.

BIHR, Alain. Da grande noite à alternativa: o movimento

operário europeu em crise. São Paulo: Boitempo Editorial, 1998.

CAMPOS, Ginez Leopoldo R. de. Cooperativismo agrário e integração econômica: a agricultura familiar no<br>Mercosul. Passo Fundo, RS: EDIUPF, 1998.

(Org.). Economia solidária e reestruturação produtiva: (sobre) vivências no mundo do trabalho atual. Passo Fundo, RS: UPF, 2001.

CATTANI, Antonio David. Processo de trabalho e novas tecnologias. Porto Alegre: Editora da Universidade/UFRGS, 1995.

Trabalho e tecnologia: dicionário crítico. Petropólis: Vozes; Porto Alegre: Ed. da Universidade, 1997.

FLEURY, Maria Tereza Leme; FISCHER, Rosa Maria. Processo e relações do trabalho no Brasil. São Paulo: Editora Atlas, 1985.

GOUNET, Thomas. Fordismo e Toyotismo na civilização do automóvel. São Paulo: Boitempo Editorial, 1999.

HARVEY, David. A condição Pós-Moderna: uma pesquisa sobre as origens da mudança cultural. São Paulo: Edições Loyola, 1993.

KON, Anita, Economia industrial. São Paulo: Nobel, 1994.

LACERDA, Antônio Corrêa de. O impacto da globalização<br>na economia brasileira. São Paulo: Contexto, 1998.

MAROUES. Rosa Maria. A proteção social e o mundo do trabalho. São Paulo: Bienal, 1997.

MARTINS. José de Souza. Exclusão social e a nova desigualdade. São Paulo: Paulus, 1997.

A sociedade vista do abismo: novos estudos sobre exclusão, pobreza e classes sociais. Petrópolis: Vozes, 2002.

MARX, Karl. O Capital: crítica da economia política. São Paulo: Abril Cultural, 1995, v. I (Os economistas).

POCHMANN, Marcio et al. Catálogo da produção acadêmica sobre reestruturação produtiva e relações do trabalho. Campinas, SP: Fundação UNITRABALHO / UNICAMP - Instituto de Economia, 1998.

O emprego na globalização: a nova divisão internacional do trabalho e os caminhos que o Brasil escolheu. São Paulo: Boitempo Editorial. 2001.

. O trabalho sob fogo cruzado: exclusão, desemprego e precarização no final do século. São Paulo: Contexto, 2002.

RIFKIN, Jeremy. O fim dos empregos: o declínio inevitável dos níveis dos empregos e a redução da força global de trabalho. São Paulo: Makron Books, 1996.

SALAMA, Pierre. Pobreza e exploração do trabalho na América Latina. São Paulo: Boitempo Editorial, 1999.

SANTOS, Jussara dos. Reestruturação produtiva e flexibilidade no mercado de trabalho no Brasil: uma análise a partir dos anos 80. Análise: revista da PUCRS. Porto Alegre, v. 7, n. 2. p. 49-74, 1996.

SENNET, Richard. A corrosão do caráter: consequências pessoais do trabalho no novo capitalismo. Rio de Janeiro: Record, 2000.

SOUZA, Maria Carolina de A. F.- A especialização flexível e as PMEs: algumas notas sobre a visão de Piore e Sabel. Ensaios FEE, Porto Alegre, FEE, v. 13, n. 1, p. 316-340, 1992

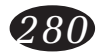